## curiosity saves the cat innovation labs at the dali

"research shows that question-asking peaks at age 4 or 5 and then steadily drops off, as children pass through school (where answers are often more valued than questions) and mature into adults, by the time we're in the workplace, many of us have gotten out of the habit of asking fundamental questions about what's going on around us, and some people worry that asking questions at work reveals ignorance or may be seen as slowing things down" (the power of 'why' and 'what if').

however, far from being a bad move, asking questions is a key learning mode and one of the ways that we can start introducing radical curiosity into our lives.

one fun way to introduce the questioning habit is to play 20 questions with an art work. while the average person spends only 27 seconds with an art work, taking the time to stop and ponder will deepen the experience of looking and hopefully suggest the benefits of applying this radical curiosity in other areas of your life.

instructions: 1) pick an art work here 2) look at the art work and see what draws your attention 3) write down 20 questions (don't worry if you get stuck, as this is normal, but keep pushing past the block) 4) look again and see what you notice now that is different from the first time you looked

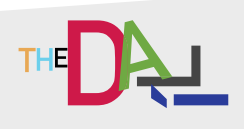